# UGRAĐENE I KORISNIČKE SQL FUNKCIJE

Predmet: Administriranje baze podataka Predavač: dr Dušan Stefanović

### Trigeri, Funkcije i Procedure - Sličnosti -

- o To su objekti baze podataka koji sadrže kod koji se izvršava kao zasebna celina
- o Sličnii su metodama, subrutinama ili modulima u drugim programskim jezicima
- o Obično se pišu u T-SQL ali mogu da se napišu u bilo kom NET jeziku(VBA ili C#)

- Razlike -

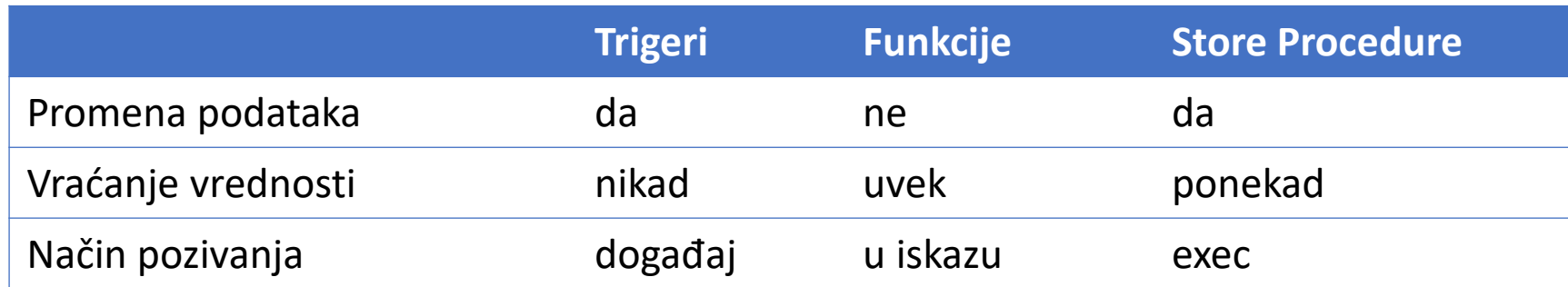

## Trigeri, Funkcije i Procedure - Razlike -

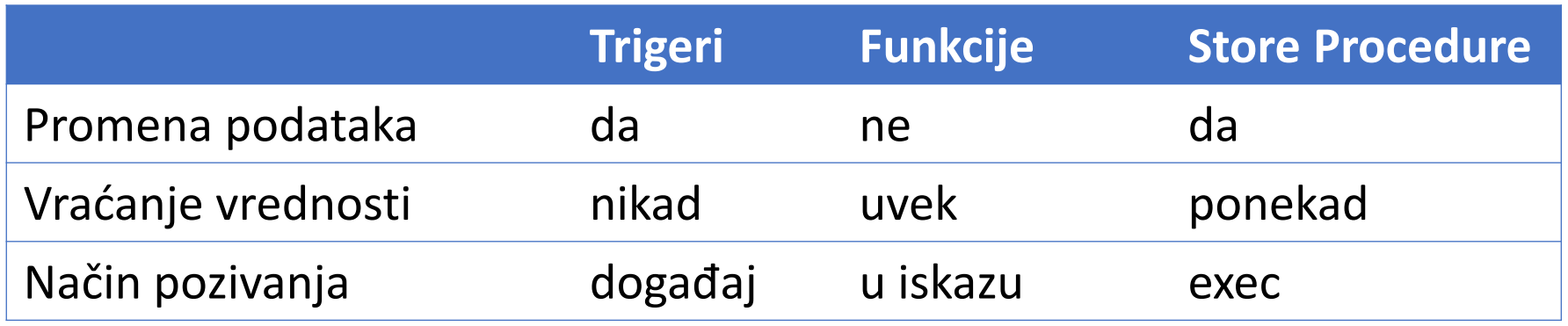

- o Trigerima i Procedurama je dozvoljeno da menjaju podatke u bazi što obično i rade dok funkcijama to nije dozvoljeno
- o Suština funkcija je da vraćaju vrednost koja može biti skalarna(jedna vrednost) ili tabelu
- o Trigeri nikad ne vraćaju vrednost jer oni manipulišu sa podacima onog trenutka kada se desi događaj.
- o Procedure obično imaju zadatak da promene vrednost u tabeli ali mogu i da vrate vrednost obično u formi 1 ili 0 u zavisnosti da li je zadatak uređen ili nije

## Trigeri, Funkcije i Procedure - Razlike -

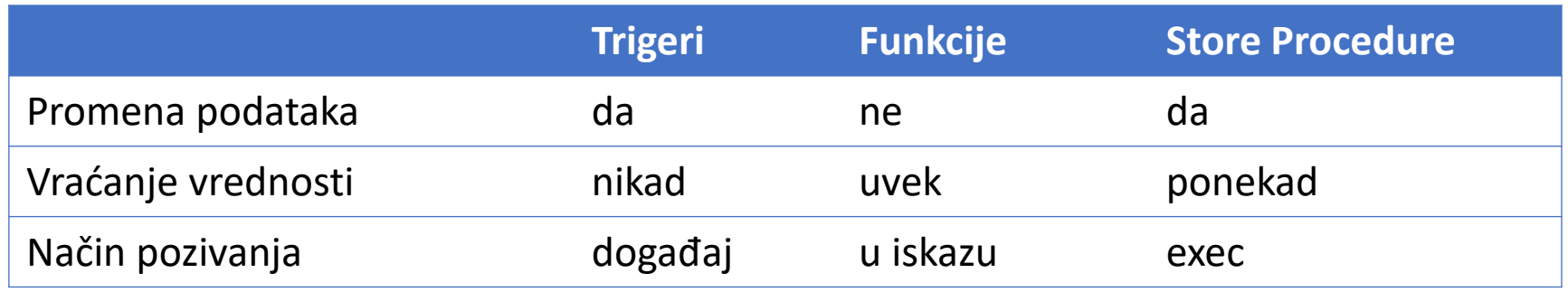

- o Najveća razlika je u načinu pozivanja.
	- o Procedure se pozivaju komandom exec
	- o Funkcija je deo Select, Delete ili Update iskaza
		- o Ukoliko vraća skalarnu vrednost poziva se u Select, Where ili Order segmentu
		- o Ukoliko vraća tabelu poziva se u From segmentu SQL iskaza
	- o Ne postoji komanda kojom se triger pokreće, već se on pokreće kao reakcija na neki događaj(Update, Insert ili Delete)

## **CHAR\_LENGTH() = CHARACTER\_LENGTH()**

#### Vraća dužinu tj. **broj karaktera** u stringu

SELECT CHAR\_LENGTH(CustomerName) AS LengthOfName

FROM Customers;

### **LENGTH(string)**

Vraća dužinu tj. **broj bajtova** u stringu

SELECT LENGTH(CustomerName) AS LengthOfName

FROM Customers;

## **CONCAT(expression1, expression2, expression3,...) CONCAT\_WS(separator, expression1, expression2, expression3,...)** Spaja više iskaza Ukoliko je bilo koji od iskaza null vratiće null

SELECT CustomerName, Contactname, CONCAT(CustomerName, " ",Contactname) FROM Customers;

SELECT CustomerName, Contactname, CONCAT\_WS("-",CustomerName, " ",Contactname) FROM Customers;

#### **POSITION(substring IN string)=LOCATE(substring, string, start)**

Vraća poziciju(indeks) karaktera koji se traži

Pravi razliku između velika i mala slova

Ukoliko traženi karakter nije pronađen funkcija vraća 0

SELECT POSITION("a" IN CustomerName) FROM Customers;

SELECT LOCATE("", ,it svet je lep", 4) AS MatchPosition;

#### **LEFT(string, number\_of\_chars)**

Prikazuje broj karaktera iz stringa počevši sa leve strane

SELECT LEFT(CustomerName, 5) AS ExtractString FROM Customers;

#### **RIGHT(string, number\_of\_chars)**

Prikazuje broj karaktera iz stringa počevši sa desne strane

SELECT RIGHT(CustomerName, 5) AS ExtractString FROM Customers;

#### Zadatak

Iz kolone NazivKlijenta koja sadrži ime i prezime klijenta izdvojiti posebno ime a posebno prezime

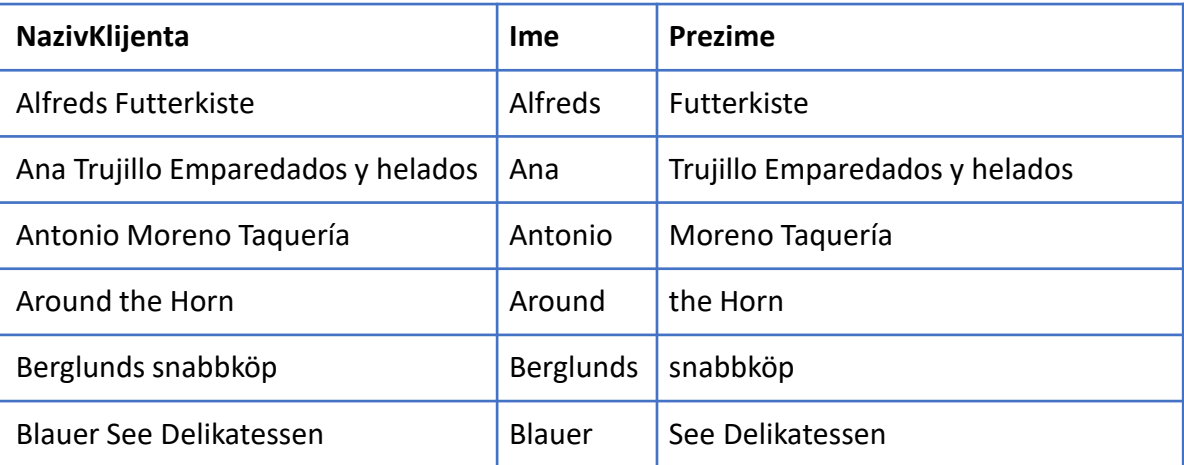

SELECT NazivKlijenta,

Left(NazivKlijenta, Locate(" ", NazivKlijenta)-1) as Ime,

Right(NazivKlijenta, Character\_Length(NazivKlijenta) - Locate(" ", NazivKlijenta)) as Prezime FROM Klijent;

#### **LOWER(text)=LCASE(text)**

Konvertuje string u mala slova

SELECT LCASE(CustomerName) AS LowercaseCustomerName FROM Customers;

#### **UPPER(text)=UCASE(text)**

Konvertuje string u velika slova

#### **TRIM(string)**

Uklanja vodeće i krajnje blanko karaktere iz stringa

Ne uklanja blanko karaktere iz sredine stringa

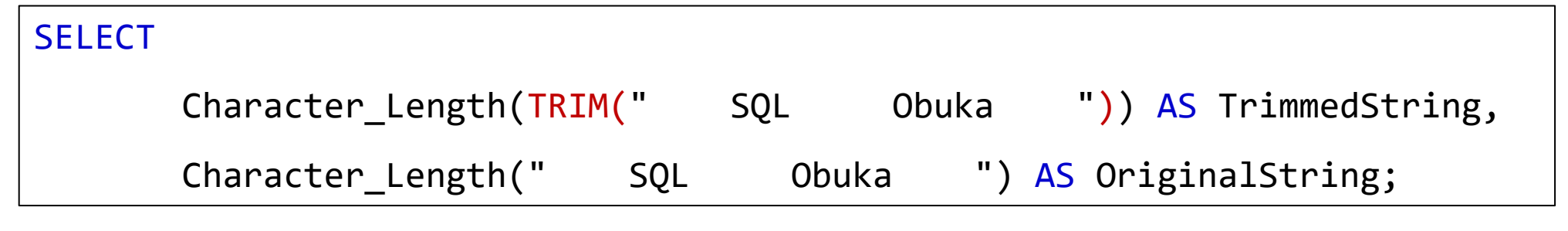

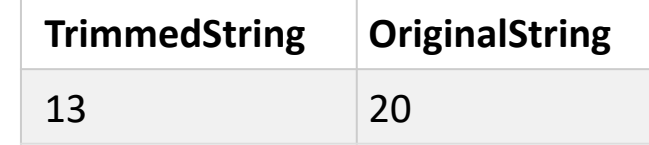

#### **LTRIM(string)**

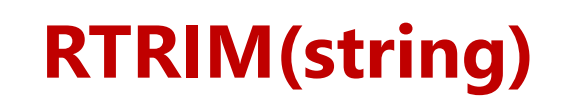

Uklanja vodeće blanko karaktere iz stringa

Uklanja krajnje blanko karaktere iz stringa

#### **LPAD(string, length, lpad\_string)**

Dodaje originalnom stringu sa leve strane karaktere(lpad\_string) tako da zbirna dužina stringa odgovara dužini (length)

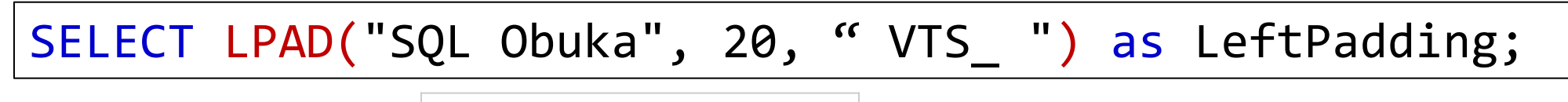

**LeftPadding**

VTS VTS SQL Obuka

#### **RPAD(string, length, rpad\_string)**

Dodaje originalnom stringu sa desne strane karaktere(rpad\_string) tako da zbirna dužina stringa odgovara dužini (length)

#### **MID(string, start, length)**

Prikazuje deo stringa iz originalnog stringa koji počinje od pozicije start i ima dužinu length

SELECT MID(CustomerName, 5, 7) AS MidCustomerName FROM Customers;

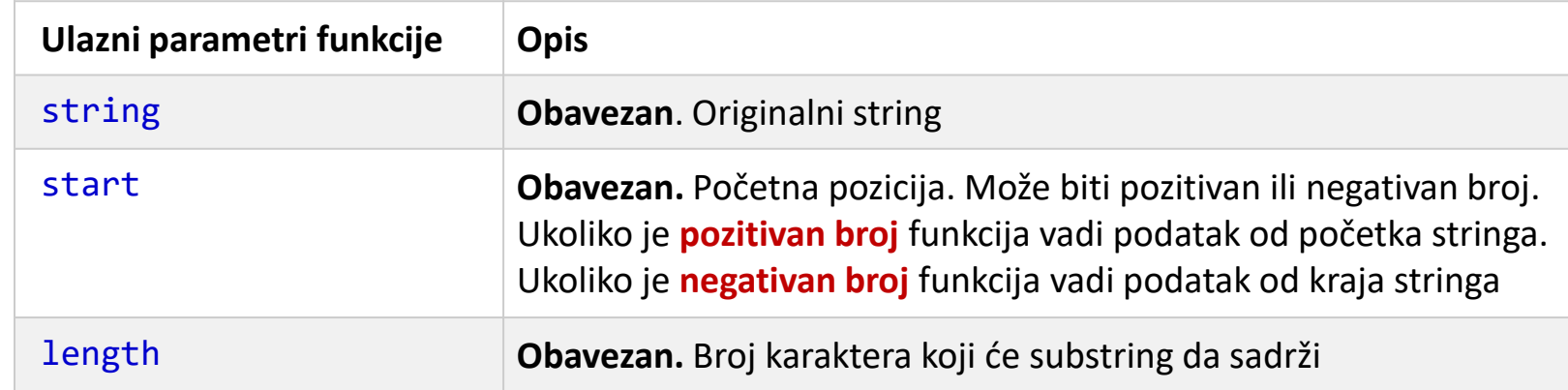

#### Zadatak

Locate $(" "$ 

Iz kolone NazivKlijenta prikazati tekst između drugog i trećeg blanko razmaka

Locate(" ", NazivKlijenta, locate(" ", NazivKlijenta)+1)) as Ime

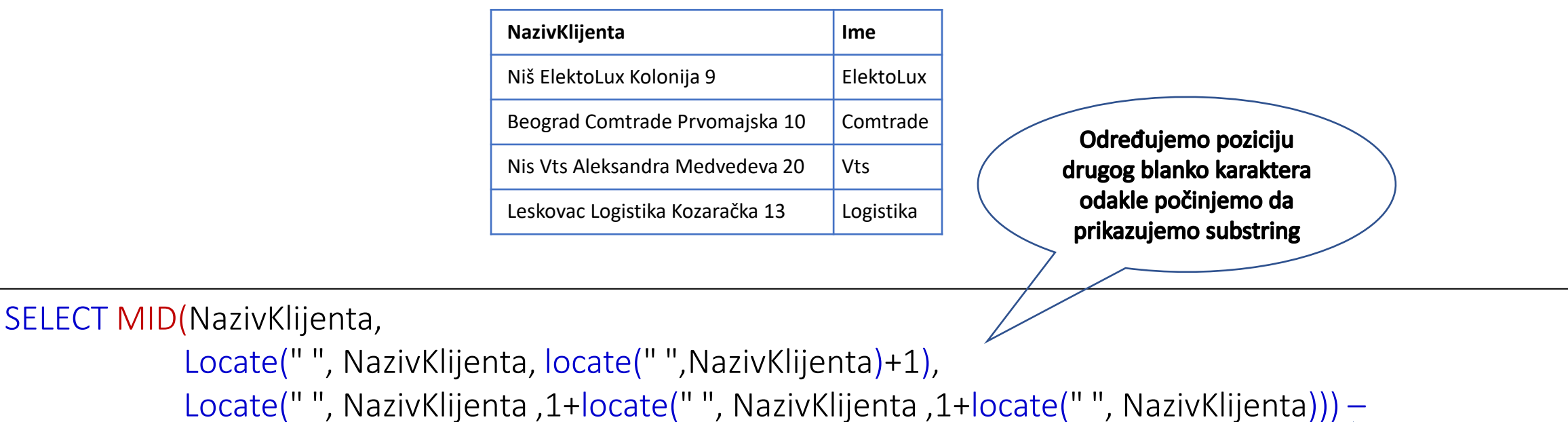

Određujemo dužinu substringa tako što oduzimamo dužine između drugog i trećeg blanko karaktera

#### **SUBSTR(string, start, length)=SUBSTRING (string, start, length)**

Prikazuje deo stringa iz originalnog stringa koji počinje od pozicije start i ima dužinu length

SELECT SUBSTR(CustomerName, 5, 7) AS MidCustomerName FROM Customers;

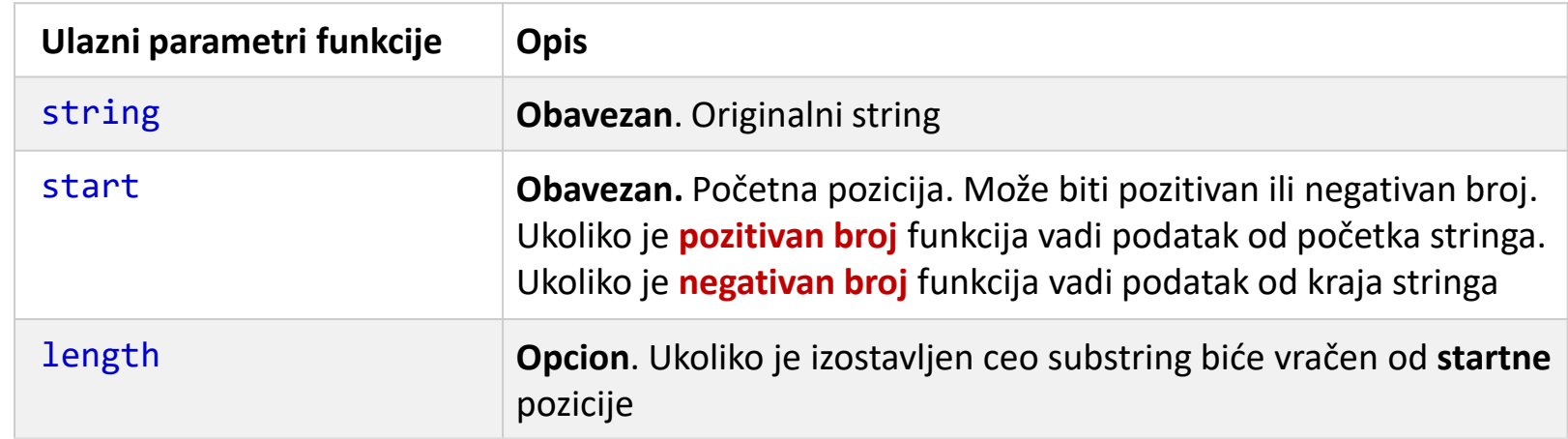

#### **SUBSTRING\_INDEX(string, delimiter, number)**

Prikazuje deo stringa iz originalnog stringa koji se nalazi pre pojave unetog delimitera kao i nakon kog ponavljanja.

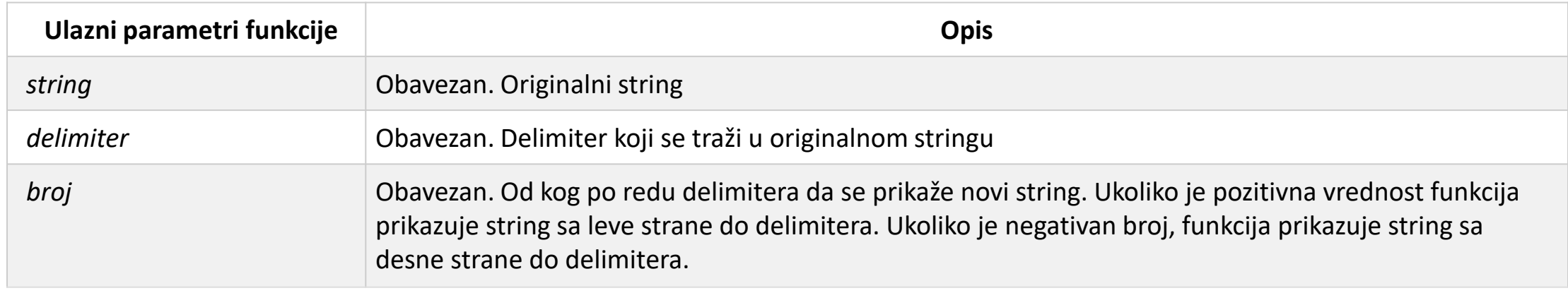

SELECT SUBSTRING\_INDEX("www.vtsnis.edu.rs", ".", 2);

#### Zadatak

Iz kolone NazivKlijenta prikazati tekst posle poslednjeg blanko karaktera

Napomena: Problem je što funkcija Locate pretragu uvek počinje sa leva na desno

SELECT SUBSTRING\_INDEX(NazivKlijenta, " ", -1);

#### Zadatak

#### Iz kolone NazivKlijenta prikazati tekst posle poslednjeg blanko karaktera

```
Napomena: Koristiti funkcije CHAR_LENGTH = Len() -> Excel, Locate = Find->Excel, Replace =!
Substitute -> Excel, Right = Right -> Excel
```
LEN(D6)-LEN(SUBSTITUTE(D6;" ";"")  $\rightarrow$  broj koliko u stringu ima razmaka

SUBSTITUTE(D6;" ";"\$";LEN(D6)-LEN(SUBSTITUTE(D6;" ";"")) -> umesto poslednjeg space ubacujem delimiter u ovom slucaju \$

FIND("\$";SUBSTITUTE(D6;" ";"\$";LEN(D6)-LEN(SUBSTITUTE(D6;" ";""))) -> brojimo koliko ima karaktera do delimitera

LEN(D6)-FIND("\$";SUBSTITUTE(D6;" ";"\$";LEN(D6)-LEN(SUBSTITUTE(D6;" ";"")))) -> razlika mi pokazuje broj karaktera od delimitera do kraja

RIGHT(D6;LEN(D6)-FIND("\$";SUBSTITUTE(D6;" ";"\$";LEN(D6)-LEN(SUBSTITUTE(D6;" ";""))))) -> Prikazujemo karaktere posle poslednjeg razmaka

#### **INSERT(string, position, number, string2)**

#### Ubacuje string u originalni string na definisanoj poziciji i za određeni broj karaktera koje želimo da promenimo

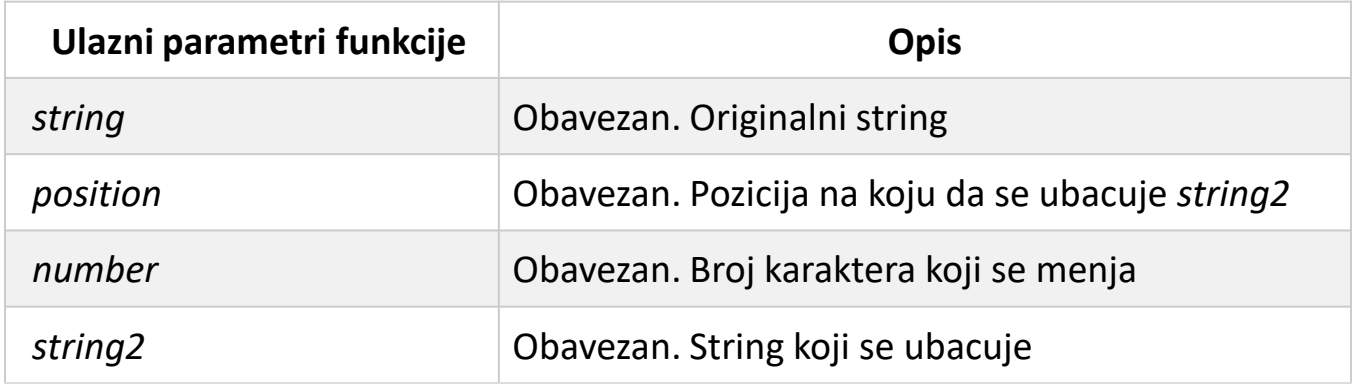

select insert('Visoka Tehnicka Skola',7,1,'-');

o Ukoliko je pozicija izvan opsega stringa, funkcija vraća originalan string

o Ukoliko je broj karaktera veći od dužine ostatka stringa, funkcija menja string od date pozicije do kraja stringa

### **INSTR(string1, string2)**

Vraća **poziciju** prve pojave stringa u drugom stringu Pretraga pravi razliku između velikih i malih slova

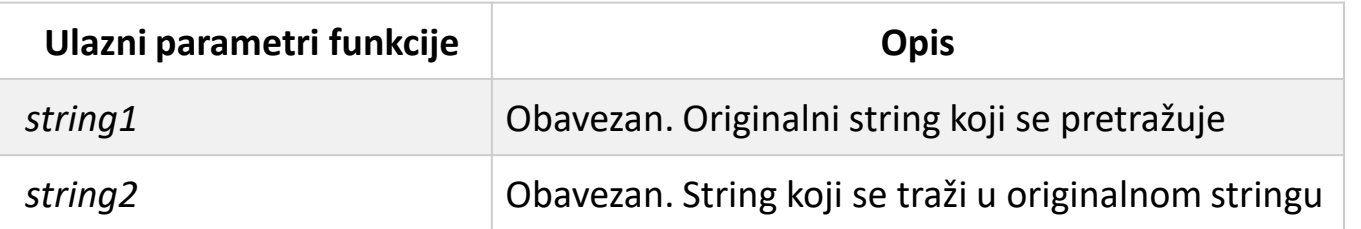

SELECT INSTR("www.vtsnis.edu.rs", "rs");

#### **REPLACE(string, from\_string, new\_string)**

Zamenjuje sva ponavljanja substringa sa novim stringom Funkcija pravi razliku između malih i velikih slova

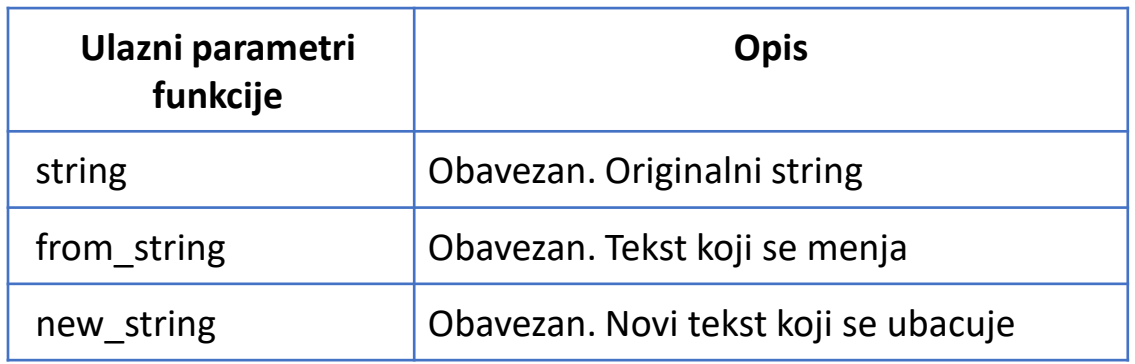

#### SELECT REPLACE("XYZ FGH XYZ", "X", "m");

#### **STRCMP(string1, string2)**

Upoređuje dva stringa

If string1 = string2, this function returns  $0$ If string1 < string2, this function returns -1 If string1 > string2, this function returns 1

#### **FORMAT(number, decimal\_places)**

Formatira broju u obliku "#,###,###.##", zaokružuje na definisan broj decimala

Vraća rezlutat u string formatu

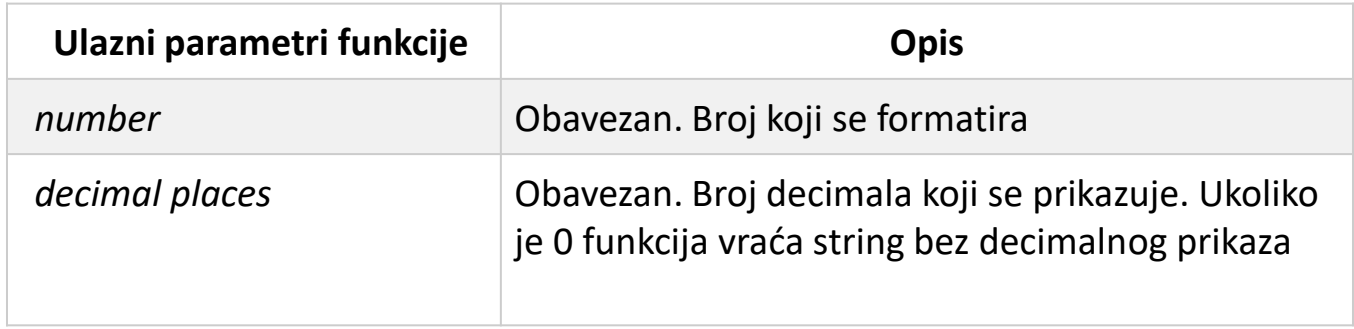

SELECT FORMAT(250500.5634, 0);

#### **CEIL(number)=CEILING(number)**

Vraća prvu veću celobrojnu vrednost

SELECT CEIL(25,45);

#### **AVG(expression)**

Vraća srednju vrednost izraza Null polja se ingorišu

#### **COUNT(expression)**

Vraća broj redova u iskazu Null polja se ingorišu

#### **x DIV y**

Vraća celobrojnu vrednost nakon deljenja

SELECT 8 DIV 3

### **FLOOR(number)**

Vraća prvu manju celobrojnu vrednost

### **MOD(x, y)**

Vraća ostatak

SELECT MOD(8,3);

### **RAND(seed)**

Vraća slučajnu vrednost između 0 (uključena) i 1(isključena)

Seed je opcioni parametar i uvek vraća istu vrednost slučajnog broja

SELECT FLOOR(RAND()\*(10-5+1)+5);

#### **ROUND(number, decimals)**

### Vraća zaokružen broj na definisan broj cifara

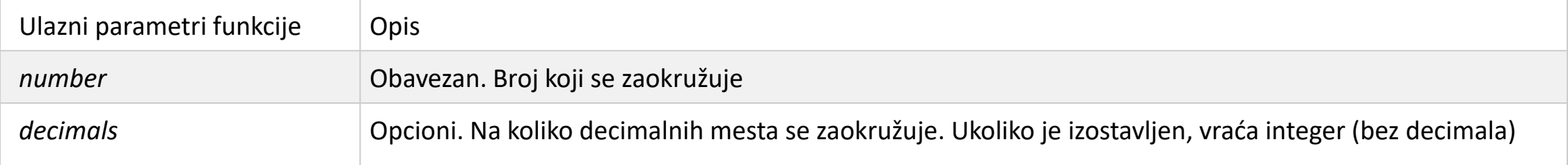

#### SELECT ImeProizvoda, Cena, ROUND(Cena, 1) AS ZaokruzenaCena FROM Proizvodi;

#### **SIGN(number)**

Vraća znak za broj

Ako je broj > 0, vraća 1 Ako je broj = 0, vraća 0 Ako je broj < 0, vraća -1

#### **TRUNCATE(number, decimals)**

Vraća skraćenu (odsečenu) vrednost na uneti broj decimala

SELECT TRUNCATE(345.156, 0);

#### **ADDDATE(date, INTERVAL value addunit) = ADDDATE(date, days)**

Dodaje ili oduzima vreme ili datum na postojeći datum i vraća novi datum

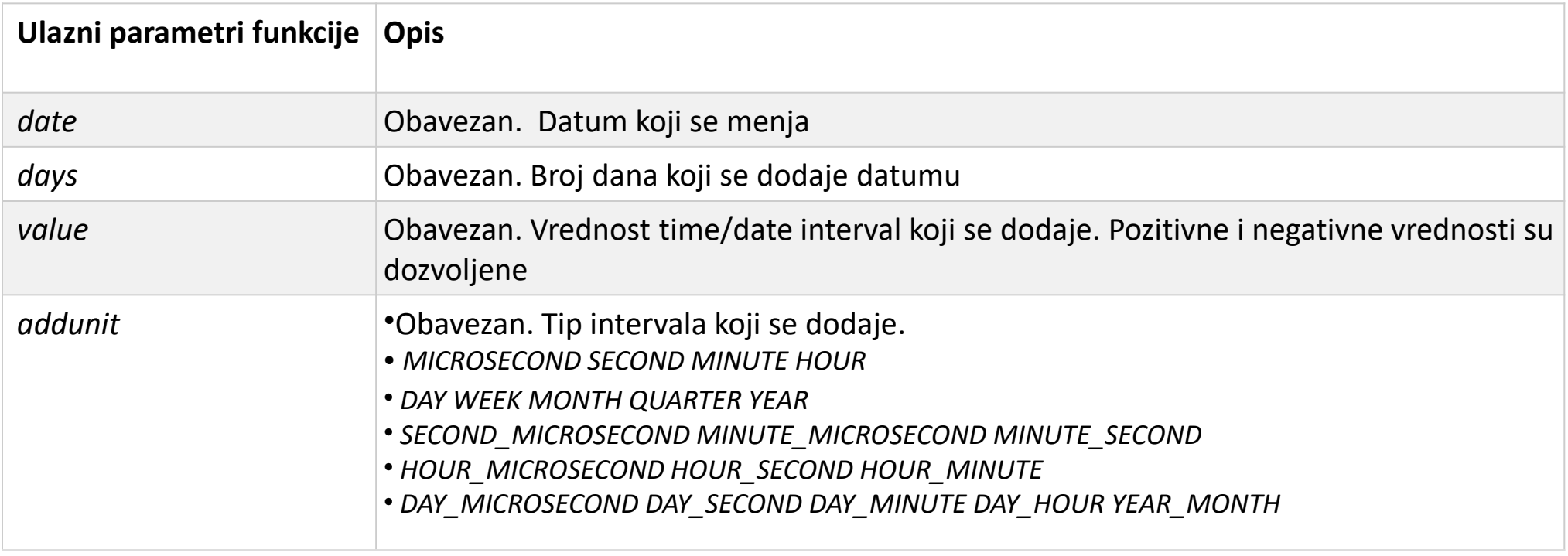

SELECT ADDDATE("2017-06-15 09:34:21", INTERVAL 15 MINUTE);

SELECT ADDDATE("2017-06-15", INTERVAL -3 DAY);

#### **CURDATE()= CURRENT\_DATE()**

Vraća trenutni datum

Datum se vraća u formatu YYYY-MM-DD (string) ili YYYYMMDD (broj)

Zadatak

Na trenutni datum dodati 2 meseca

SELECT ADDDATE(CURDATE(), INTERVAL 2 MONTH);

#### **CURRENT\_TIME()**

Vraća trenutno vreme

Vreme se vraća u formatu HH-MM-SS (string) ili HHMMSS.uuuuuu (broj)

#### **DATE(expression)**

Vadi samo datum iz date/time vrednosti Datum se vraća u formatu YYYY-MM-DD (string) ili YYYYMMDD (broj) Vraća null ukoliko iskaz nije date ili date/time

#### **DATEDIFF(date1, date2)**

Vraća broj dana između dva datuma (date1 – date2)

SELECT DATEDIFF("2017-01-01", "2016-12-24");

#### **FROM\_DAYS(number of days)**

Vraća koliko ima godina, meseca i dana u unetom broju dana

SELECT FROM\_DAYS(DATEDIFF("2017-01-01", "2016-12-24"));

#### **DATE\_FORMAT(date, format)**

#### Formatira prikaz datuma

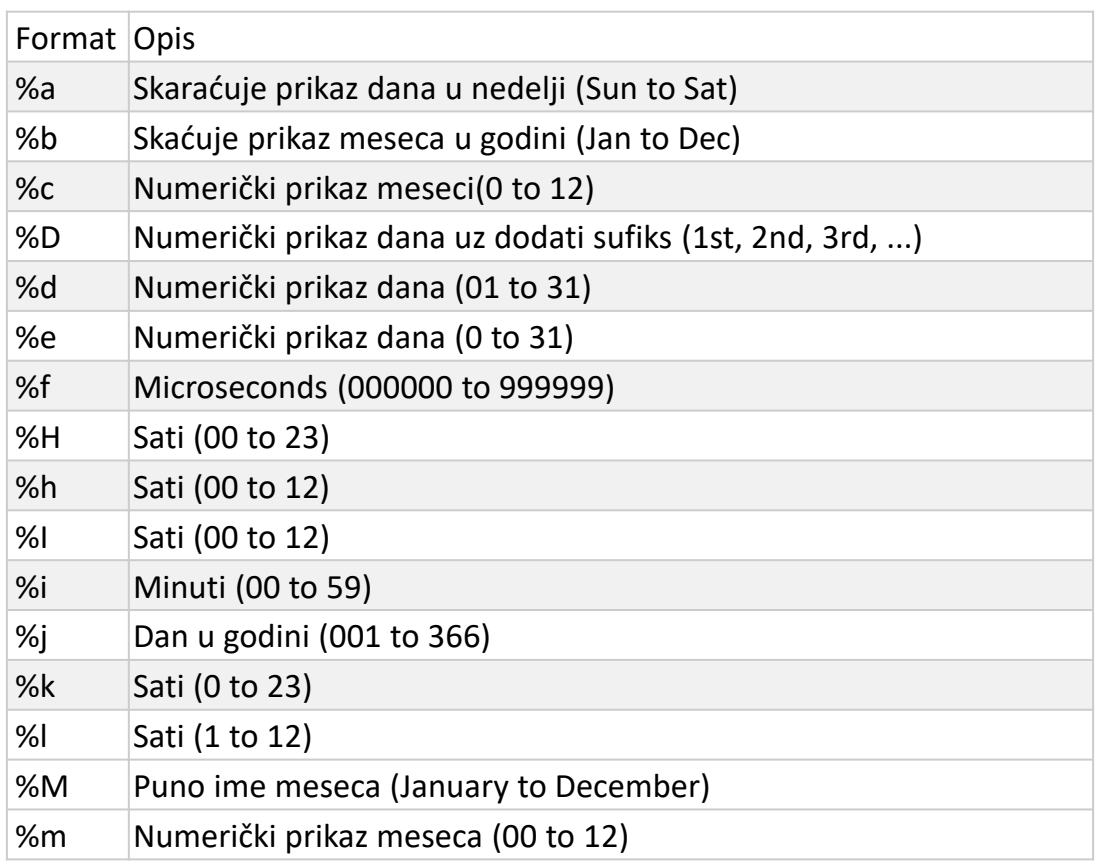

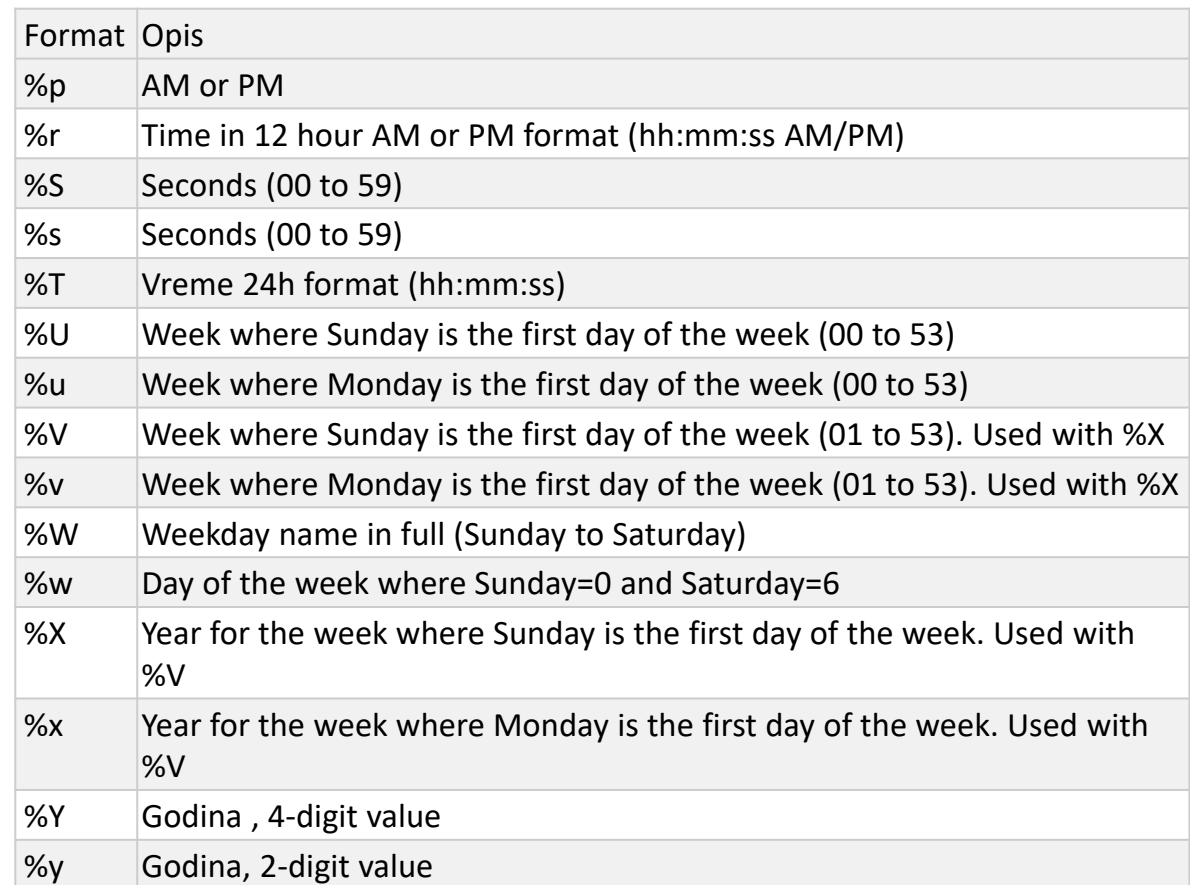

#### SELECT DATE FORMAT("2017-06-15", "%d %M %Y");

#### **DATE\_SUB(date, INTERVAL value interval)**

Oduzima od trenutnog datuma zadat interval

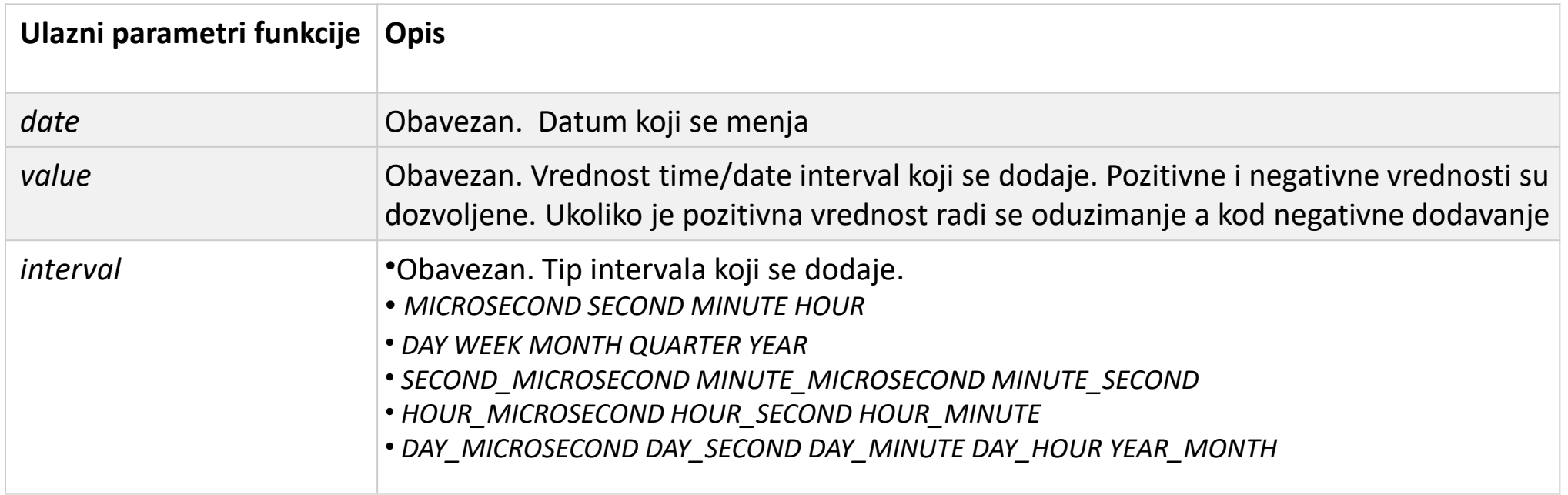

SELECT DATE\_SUB("2017-06-15 09:34:21", INTERVAL 3 HOUR);

#### **DAY(date) = DAYOFMONTH(date)**

Prikazuje dan iz datuma

SELECT DAY(CURDATE());

### **MONTH(date)**

Prikazuje mesec iz datuma

SELECT MONTH(CURDATE());

#### **YEAR(date)**

Prikazuje mesec iz datuma

SELECT YEAR(CURDATE());

#### **DAYNAME(date)**

Prikazuje naziv dana iz datuma

SELECT DAYNAME(CURDATE());

#### **MONTHNAME(date)**

Prikazuje naziv meseca iz datuma

SELECT MONTHNAME(CURDATE());

#### **WEEKDAY(date)**

Vraća INDEKS za svaki dan u nedelji

0=Ponedeljak, 1=Utorak, 2=Sreda, 3=Četvrtak, 4=Petak, 5=Subota, 6=Nedelja

Zadatak

Prikazati za svaki datum, datum koji je prvi ponedeljak u tom datumu

SELECT DATE\_FORMAT(BirthDate- WEEKDAY(BirthDate), "%a %m %Y") from Employees

#### **DAYOFYEAR(date)**

Vraća dan (1 – 366) u godini za uneti datum

SELECT DAYOFYEAR(CURDATE());

#### **EXTRACT(part FROM date)**

Prikazuje željeni deo iz unetog datuma

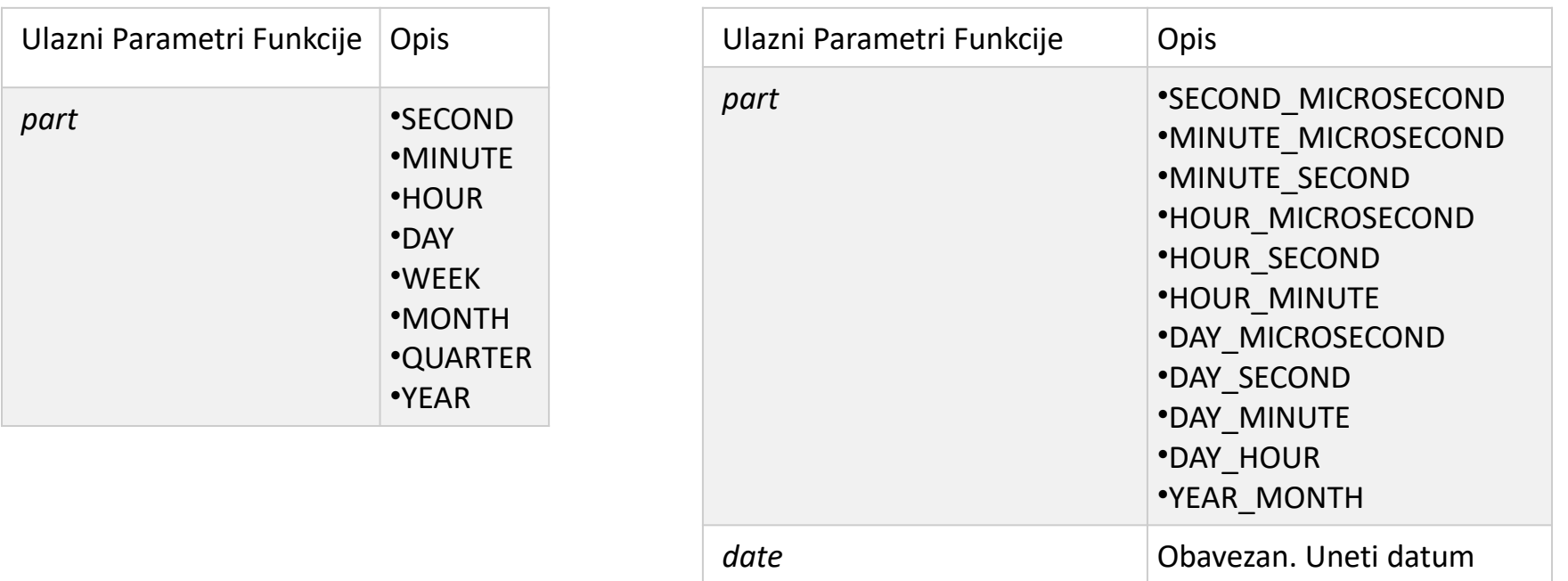

SELECT EXTRACT(WEEK FROM "2017-06-15");

#### **PERIOD\_ADD(period, number)**

Dodaje željeni broj meseci za uneti period Vraća rezlutat u formatu YYYYMM

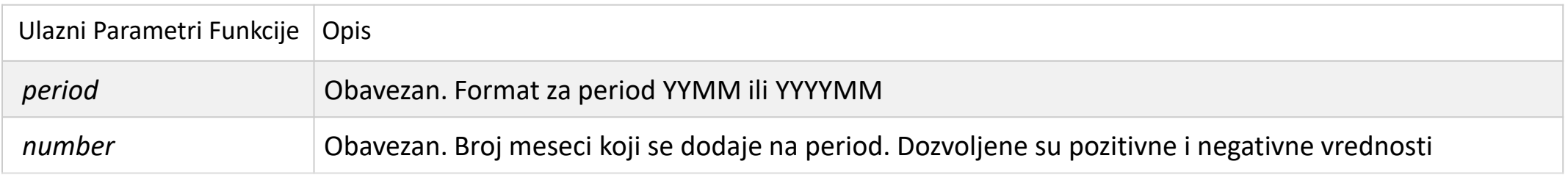

SELECT PERIOD\_ADD(CURDATE(), -2);

#### **PERIOD\_DIFF(period1, period2)**

Vraća razliku između dva perioda

Rezlutat je u mesecima i oba perioda moraju da koriste isti format

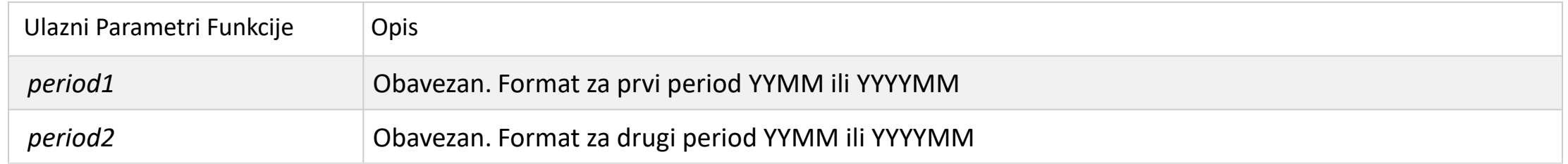

SELECT PERIOD DIFF(Extract(YEAR MONTH FROM curdate()),201803);

#### **TIMESTAMPDIFF(unit,datetime\_expr1,datetime\_expr2)**

Vraća razliku između dva perioda expr2-expr1 Rezlutat je vrednost nakon oduzimanja dva datuma Jedan iskaz može da bude date a drugi datetime

Unit može da bude:

FRAC\_SECOND (microseconds), SECOND, MINUTE, HOUR, DAY, WEEK, MONTH, QUARTER ili YEAR

SELECT TIMESTAMPDIFF(MONTH,'2019-05-18','2019-07-29');

#### **STR\_TO\_DATE(string, format)**

#### Vraća datum na osnovu string vrednosti i formata

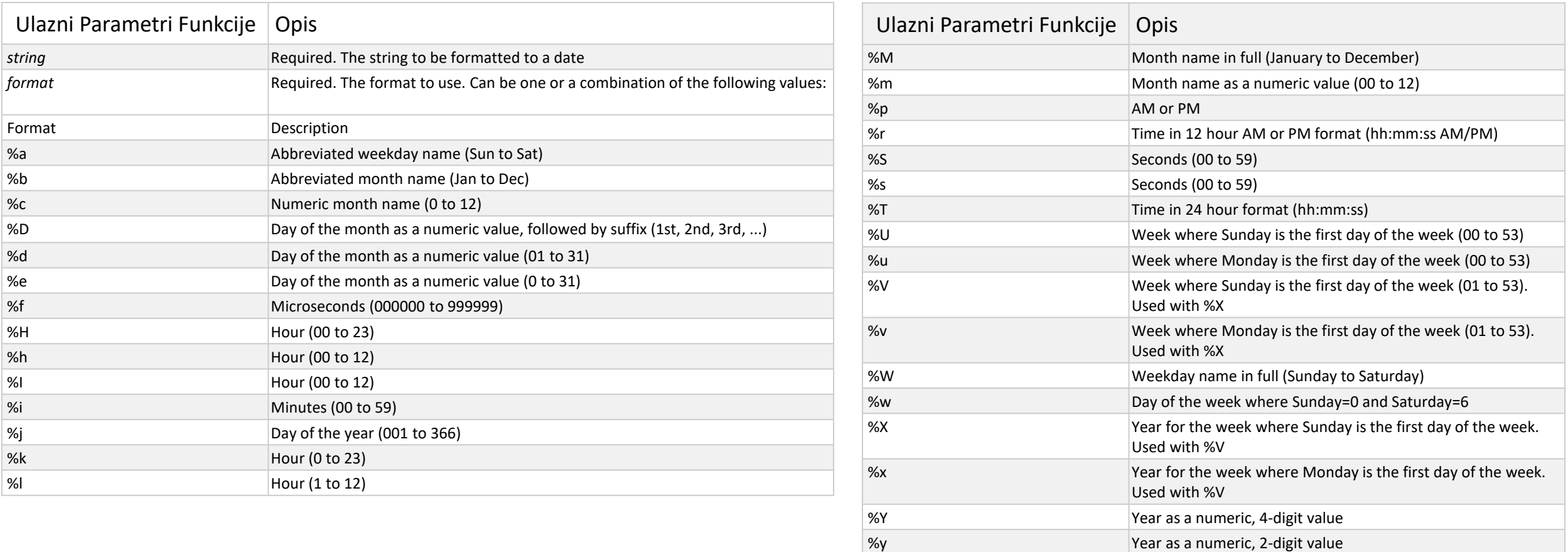

SELECT STR\_TO\_DATE("Monday, August 14, 2017", "%W %M %e %Y");

### USLOVNE FUNKCIJE

#### **CASE STRUKTURA**

#### **Simple Case Searched Case**

#### CASE *vrednost*

```
WHEN vrednost1 THEN rezultat1
```

```
WHEN vrednost2 THEN resultat2
```
…

```
[ELSE else_result]
```
END

#### **CASE**

```
WHEN uslov1 THEN rezlutat1
 WHEN uslov2 THEN rezlutat2
 WHEN uslovN THEN rezlutatN
 ELSE rezlutat
END;
```
### USLOVNE FUNKCIJE

#### SIMPLE CASE STRUKTURA

```
SELECT OrderID, Status,
CASE Status
   WHEN 1 THEN "Odobren"
   WHEN 2 THEN "U obradi"
    ELSE "Nije odobren"
END
FROM OrderDetails;
```
#### SEARCHED CASE STRUKTURA

```
SELECT OrderID, Quantity,
CASE
      WHEN Quantity >=0 AND Quantity < 10 THEN "Kolicina izmedju 0 i 9"
      WHEN Quantity >= 10 AND Quantity <= 20 THEN "Kolicina izmedju 10 i 20"
      ELSE "Kolicina veca od 20"
END AS Kolicina
FROM OrderDetails;
```
# Šema tabele Books

CREATE TABLE books

(

**book\_id** INT NOT NULL AUTO\_INCREMENT, **title** VARCHAR(100), **author\_fname** VARCHAR(100), **author\_lname** VARCHAR(100), **released\_year** INT, **stock\_quantity** INT, **pages** INT, PRIMARY KEY(book\_id)

# Case Iskaz

1. Prikazati naslove knjiga i opis za svaku knjigu i to tako da za izdanja posle 2000 stoji *Modern* dok za izdanja pre 2000 stoji *20th Century*

```
SELECT title, released_year,
   CASE
    WHEN released_year >= 2000 THEN 'Modern'
    ELSE '20th Century Lit'
   END AS GENRE
FROM books;
```
2. Prikazati opisno u formi zvezdica(\*) količinu knjiga na stanju i to tako da ukoliko je količina između 0 i 50 se upiše 1 zvezdica, ukoliko je količina između 51 i 100 se upišu 2 zvezdice a za sve ostale vrednosti 3 zvezdice

```
SELECT title,
  CASE 
    WHEN stock quantity BETWEEN 0 AND 50 THEN '*'
    WHEN stock_quantity BETWEEN 51 AND 100 THEN '**'
    ELSE '***'
  END AS STOCK
FROM books;
```
# Case Iskaz

3. Prikazati naslove, ime autora i opis i to tako da za naslove koje sadrže *stories* stoji *Short Stories* dok za *Just Kids* ili nalove koji počinju sa *A Heartbreaking* stoji Memoir dok za sve ostale Novel

```
SELECT title, author_lname,
  CASE
    WHEN title LIKE '%stories%' THEN 'Short Stories'
    WHEN title = 'Just Kids' OR title = 'A Heartbreaking %' THEN 
'Memoir'
    ELSE 'Novel'
  END AS TYPE
FROM books;
```
4. Prikazati ime i prezime autora kao i broj napisanih knjiga i to tako da pored svakog broja stoji book ili books u zavisnosti da li je autor napisao jednu ili više knjiga

SELECT author\_fname, author\_lname, CASE WHEN  $COUNT(*) = 1$  THEN '1 book' ELSE CONCAT(COUNT(\*), ' books') END AS COUNT FROM books GROUP BY author\_lname, author\_fname;

## USLOVNE FUNKCIJE

#### **CASE STRUKTURA U AGREGACIONIM FUNKCIJAMA**

#### **SELECT**

```
SUM(CASE WHEN status = 'Shipped' THEN 1 ELSE 0
```
END) AS 'Shipped',

```
SUM(CASE WHEN status = 'On Hold' THEN 1 ELSE 0
```
END) AS 'On Hold',

```
SUM(CASE WHEN status = 'In Process' THEN 1 ELSE 0
```
END) AS 'In Process',

```
SUM(CASE WHEN status = 'Resolved' THEN 1 ELSE 0
```
END) AS 'Resolved',

```
SUM(CASE WHEN status = 'Cancelled' THEN 1 ELSE 0
```
END) AS 'Cancelled',

COUNT(\*) AS Total

FROM

orders;

```
SELECT shop id,
  SUM(CASE WHEN currency= "GBP" THEN price ELSE 0 END) AS POUND, 
  SUM(CASE WHEN currency= "USD" THEN price ELSE 0 END) AS USDOLLAR
GROUP BY shop_id
```
# USLOVNE FUNKCIJE ZA KONTROLU TOKA **IF STRUKTURA**

IF(*condition*, *value\_if\_true*, *value\_if\_false*)

SELECT OrderID, Quantity, IF(Quantity>10, "MORE", "LESS") FROM OrderDetails;

## FUNKCIJE ZA KONTROLU TOKA

#### **IF STRUKTURA**

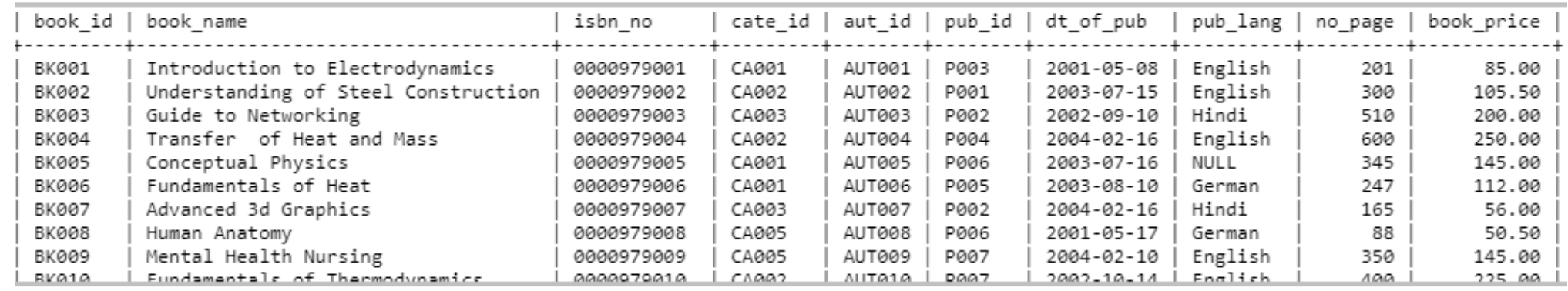

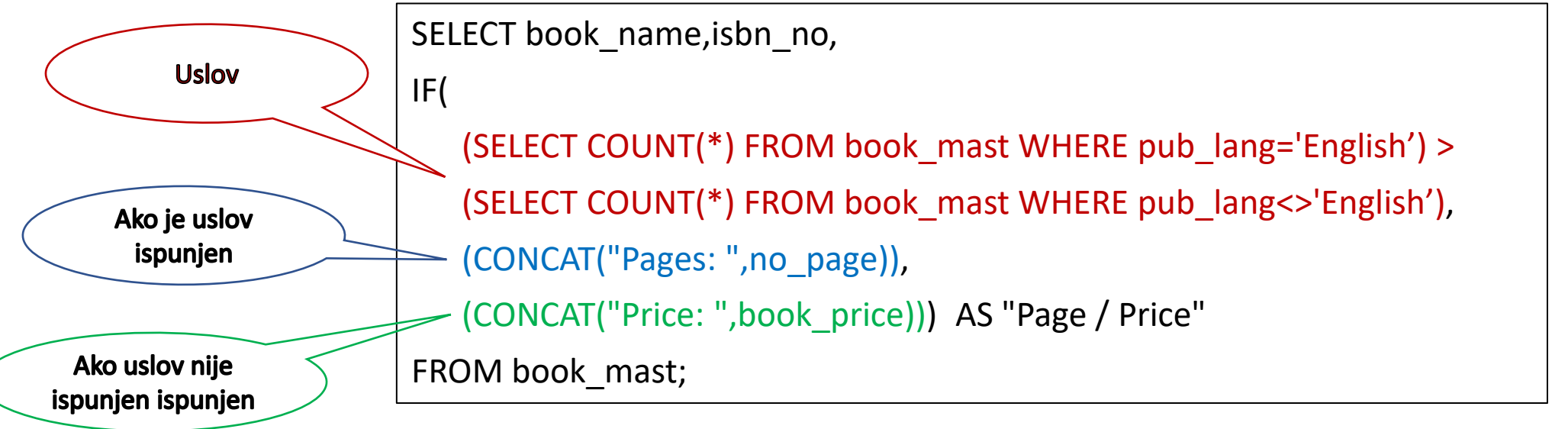

### FUNKCIJE ZA KONTROLU TOKA

#### **IF STRUKTURA**

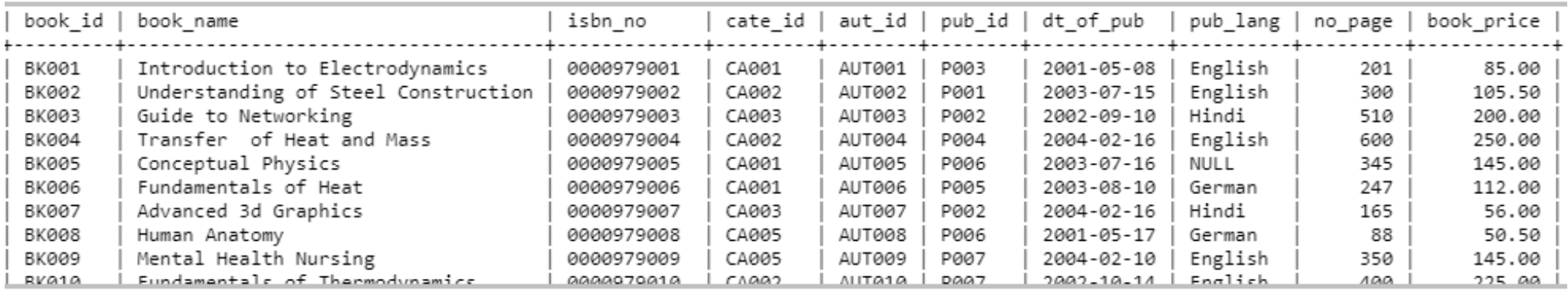

SELECT book\_id, book\_name,

IF(pub\_lang IS NULL, 'N/A', pub\_lang) AS "Pub. Language"

FROM book\_mast;

### FUNKCIJE ZA KONTROLU TOKA

### **IF STRUKTURA**

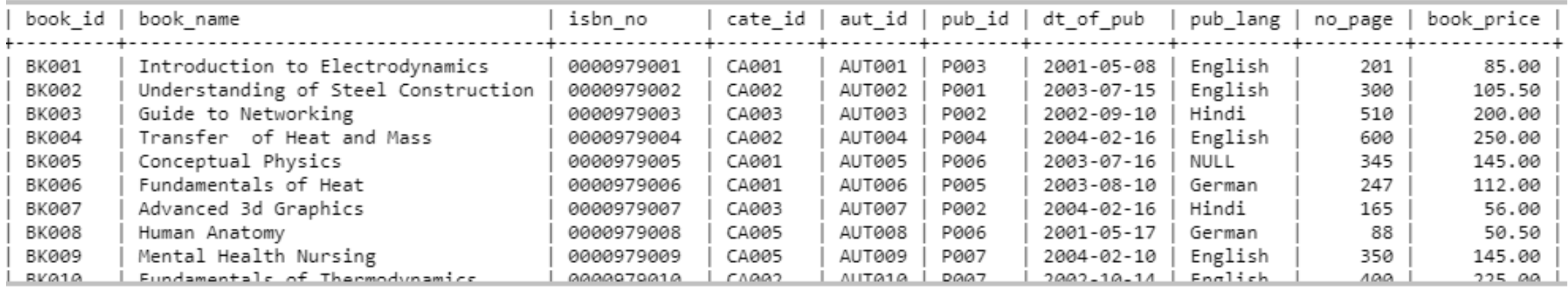

SELECT SUM(IF(pub\_lang = 'English', 1, 0)) AS English,

SUM(IF(pub\_lang <> 'English', 1, 0)) AS "Non English"

FROM purchase;

# FUNKCIJE ZA KONTROLU TOKA **IFNULL**

Vraća željenu vrednost ukoliko je iskaz Null u suprotnom vraća vrednost iskaza

**IFNULL**(expression, alt\_value)

Upisuje vrednosti iz kolone part\_id, ukoliko je vrednost u koloni part\_id null, tada će upisati vrednost iz kolone catalog\_id

SELECT **IFNULL**(part\_id, catalog\_id) as identifier from parts;

=

SELECT **IF**(part id is not null, part id, catalog id) as identifier from parts

# FUNKCIJA ZA KONVERZIJU TIPA PODATAKA **CAST**

Ukoliko u jednoj koloni želimo da prikažemo tekstualni i numerički podataka potrebno je da numerički podatak konvertujem u string

select concat("Number of books: ", **cast**(count(\*) as char)) from books;

## Zadatak

Matematičar Kurt Godel je rođen Aprila 28, 1906 a preminuo je u Januaru 14, 1978

- a) Kog dana u nedelji je rođen i kog dana u nedelji je preminuo
- b) Koliko godina je bio star (broj godina, broj meseca i broj dana)
- c) Da je živeo još 99 godina, 6 meseca i 3 dana kog datuma bi preminuo

set @born = "April 28, 1906"; set @died = "January 14, 1978"; **A)**

select dayname(str\_to\_date(@born, "%M %d, %Y")); select dayname(str\_to\_date(@died, "%M %d, %Y"));

select from days(datediff(str\_to\_date(@died, "%M %d, %Y"), str\_to\_date(@born, "%M %d, %Y"))); **B)**

select **@newdied** := str\_to\_date(@born, "%M %d, %Y") + interval 99 year + interval 6 month + interval 3 day; **C)**

### Korisničke definisane funkcije

- o Sačuvana funkcija (*Stored function*) je poseban tip sačuvanog programa koji **vraća samo jednu vrednost**.
- o Kreirane funkcije se obično koriste da enkapsuliraju (zatvore) opšte formule ili pravila u poslovanju koja se često pozivaju kroz SQL iskaze, najčešće u select iskazu
- o U funkcijama ne mogu da se koriste kursori, transakcije, ažuriranje tabela i pisanje agregatnih funkcija kao što je npr. sum funkcija
- o Funkcija sadrži samo ulazne (in) parametre, ne sadrži out parametre što je slučaj sa procedurama

```
DELIMITER $$ 
CREATE FUNCTION function_name( param1, param2,… ) RETURNS datatype [NOT] DETERMINISTIC
BEGIN
-- statements
END $$ 
DELIMITER ;
```
### Struktura funkcije

- o Prvi korak je definsanje naziva za funkciju
- Drugi korak je lista ulaznih parametara
- Treći korak je tip podataka za vrednost koju funkcija vraća
- Četvri korak je izbor determinističke funkcije koja uvek vraća isti rezlutat za iste ulazne parametre dok nedeteministička (default) funkcija vraća različit rezlutat za iste ulazne parametre
- o Peti korak je logika funkcije koja mora da sadrži RETURN iskaz unutar BEGIN i END bloka
	- o Return iskaz vraća vrednost i izlazi se iz funkcije

```
DELIMITER $$ 
CREATE FUNCTION function_name( param1, param2,… ) RETURNS datatype [NOT] DETERMINISTIC
BEGIN
-- statements
END $$ 
DELIMITER ;
```
### Struktura funkcije

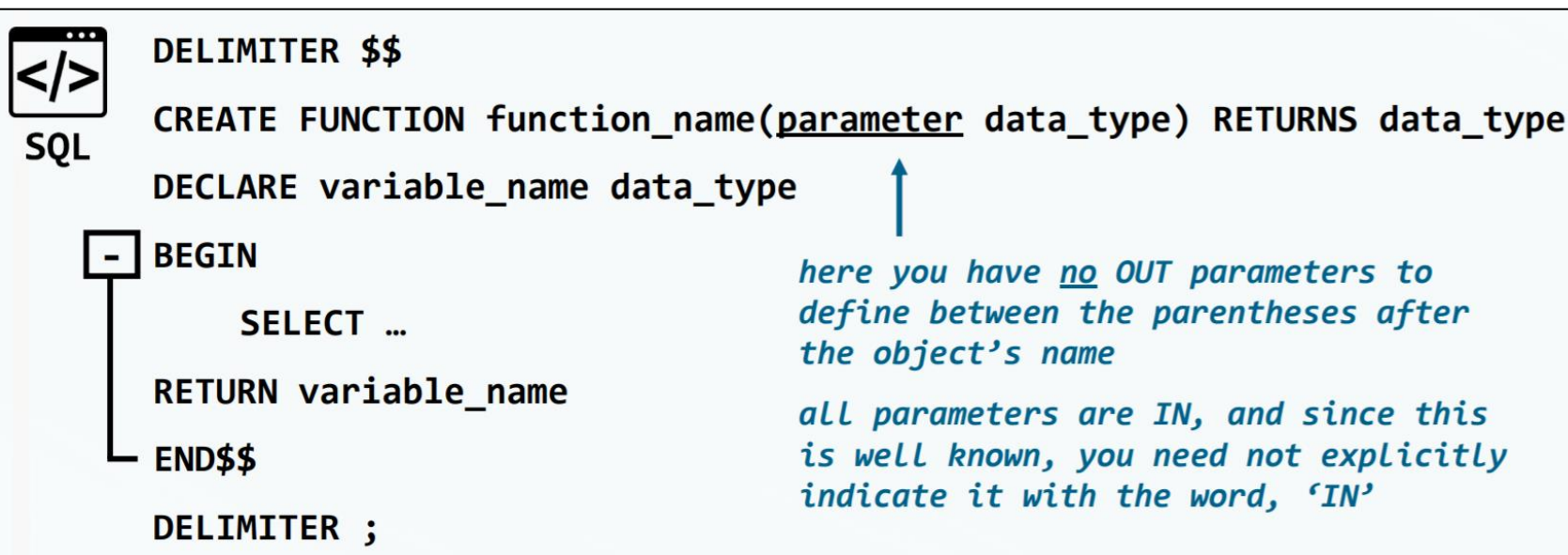

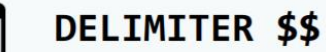

</>

```
CREATE FUNCTION function_name(parameter data_type) RETURNS data_type
SQL
      DECLARE variable_name data_type
      BEGIN
                                        although there are no OUT
          SELECT ...
                                        parameters, there is a
                                        'return value'
      RETURN variable_name
                                        it is obtained after running the
      END$$
                                        query contained in the body of
```
the function

DELIMITER ;

### Primer korisničke funkcije

o Kreirati funkciju za bazu **ig\_clone** koja će na osnovu username korisnika da vrati broj slika koje je taj kornik postavio

select username, broj\_slika(username)

from users;

delimiter \$\$ create function broj\_slika(v\_username varchar(40)) returns integer deterministic begin declare v\_broj\_slika integer; select count(\*) into v\_broj\_slika from users inner join photos on users.id=photos.user\_id where username=v\_username; return v\_broj\_slika; end\$\$ delimiter ;

### Primer korisničke funkcije

- o Kreirati funkciju koja će na osnovu unete vrednosti za cenu da vrati jednu od tri vrednosti
	- o Jeftino ukoliko je cena manja od 3\$
	- o Povoljno ukoliko je cena između 3\$ i 8\$
	- o Skupo ukoliko je cena veća od 8\$

SHOW FUNCTION STATUS

WHERE  $db = 'online\_shop';$ 

select name, price, **opis\_cene(price)** from products;

```
delimiter $$
create function opis_cene(price decimal(10,2))
returns varchar(20)
deterministic
begin
declare opis varchar(20);
if price < 3 
then set opis = 'Jeftino';
Else if price < 7
then set opis = 'Povoljno';
Else set opis='Skupo';
end if;
return (opis);
end$$
delimiter ;
```